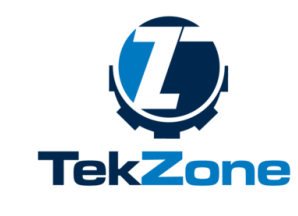

**Instructor**

**Tekzone Cameroun.**

**Visit: tek.zone**

# **Build Your Own Game - Syllabus - EN**

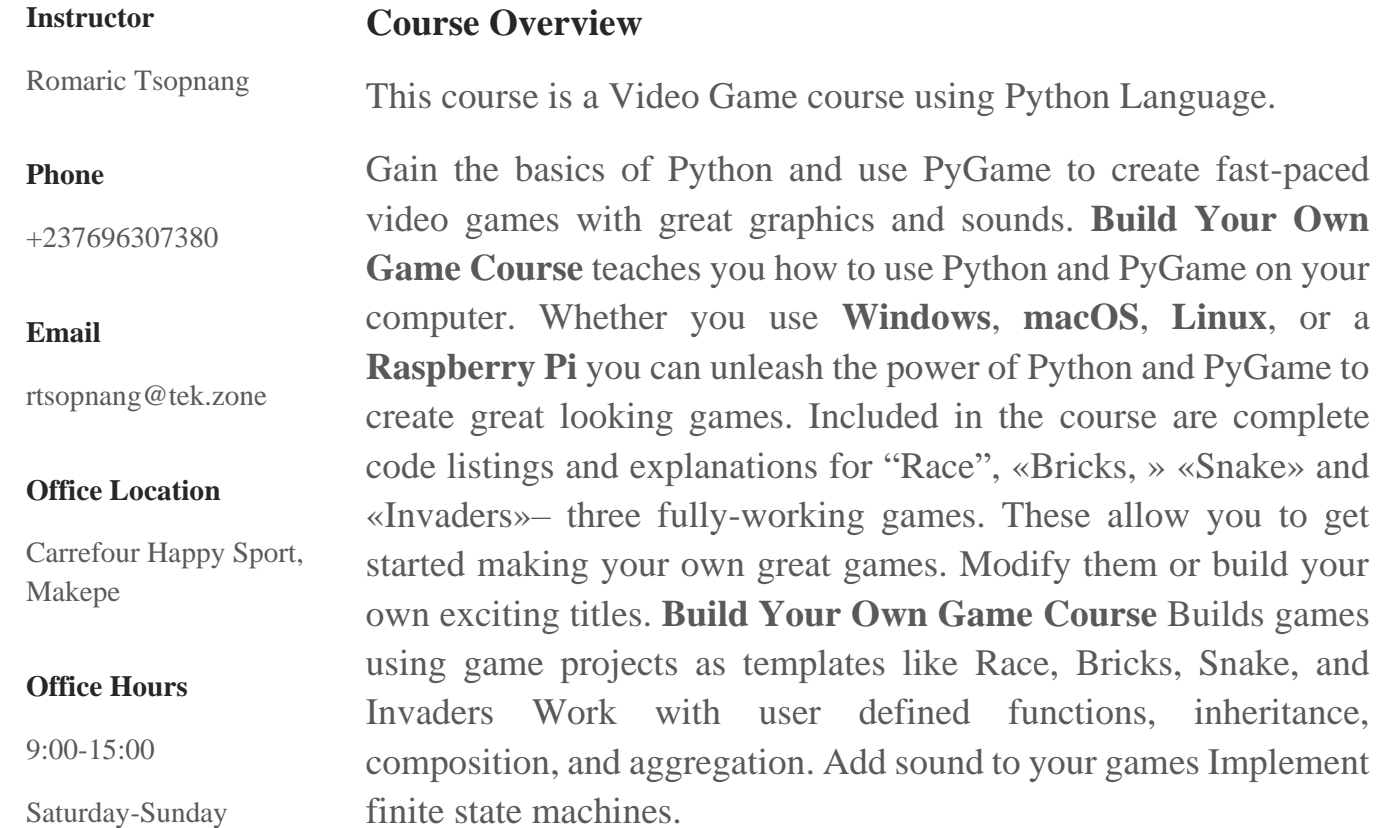

#### **Course Learning outcomes**

At the end of this course, the student will know how to:

- Basics of Python
- Employ it for game development and Design your game
- Build games using game projects as templates like Bricks, Snake, and Invaders

like Race, Bricks, Snake, and

sound to your games Implement

- Have Fun Playing Your Own Game
- Share Your Game with Friends for Them to Have Fun with It

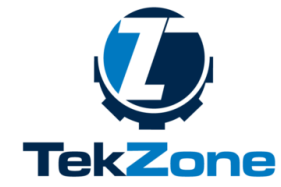

#### **Visit: tek.zone**

#### **Prerequisites**

- There is no prerequisite to this course
- But a problem solver mindset is an advantage

#### **Course Structure**

This is a One (01) weeks course. Divided into Four (04) sections. More details about the content of each Session in the following part:

#### Session #1 - Introduction to Python and Video Game Tools

\_\_\_\_\_\_\_\_\_\_\_\_\_\_\_\_\_\_\_\_\_\_\_\_\_\_\_\_\_\_\_\_\_\_\_\_\_\_\_\_

- 1. At the end of this Section 1, the learner will be able to:
- 2. Install and use python Interpreter
- 3. Know Difference between Python 2 and Python 3.
- 4. Use Variables
- 5. Use Containers: Lists, Dictionaries and Tuples
- 6. Use IDLE, Python native development environment
- 7. Have an Overview of Game Tools
- 8. Install PyGame

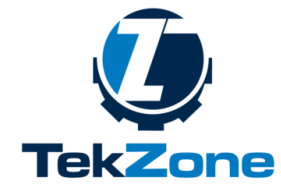

**Visit: tek.zone**

#### Session #2 - Basic Introduction to PyGame

\_\_\_\_\_\_\_\_\_\_\_\_\_\_\_\_\_\_\_\_\_\_\_\_\_\_\_\_\_\_\_\_\_\_\_\_\_\_\_\_

At the end of this Section 2, the learner will be able to:

- 1. Import the PyGame Framework
- 2. Initialize PyGame
- 3. Have an Overview of Images and Surfaces
- 4. Create image
- 5. Load image
- 6. Draw image
- 7. Master Screen coordinates and resolution
- 8. Have an Overview on Sprite Sheets.

#### Session #3 - Design Your Game

\_\_\_\_\_\_\_\_\_\_\_\_\_\_\_\_\_\_\_\_\_\_\_\_\_\_\_\_\_\_\_\_\_\_\_\_\_\_\_\_

At the end of this Section 3, the learner will be able to:

- 1. Gather requirements: Brainstorming
- 2. Make Functional Specification
- 3. Design the program
- 4. Code the Game
- 5. Test and Fix bugs in the Game
- 6. Make an example Game: Race

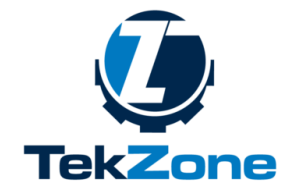

**Visit: tek.zone**

Section #4 – Video Game Projects

At the end of Section 4, the learner will build a final training project and will participate to a competition:

\_\_\_\_\_\_\_\_\_\_\_\_\_\_\_\_\_\_\_\_\_\_\_\_\_\_\_\_\_\_\_\_\_\_\_\_\_\_\_\_

1. Choose and Design objects that will be used in the

Game

- 2. Brainstorm projects ideas
- 3. Build a final Training Project.
- 4. Test and evaluate the project
- 5. Final Training competition.

## Certificate of Completion.

## **Online Resources**

During the training, you'll have to access some online resource hosted on<https://www.tek.zone/academy>

## **Course Materials**

- Laptop Computer
- Internet connection (DSL, LAN, or cable connection)
- Access to Web site: [https://www.tek.zone](https://www.tek.zone/)

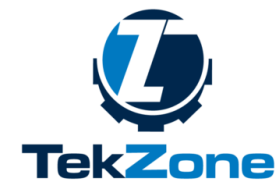

#### **Visit: tek.zone**

There are some additional software resources needed to follow this course:

- PYTHON INTERPRETER
- PyGame Library
- Images and Sounds for your First video Game

## **Course Schedule**

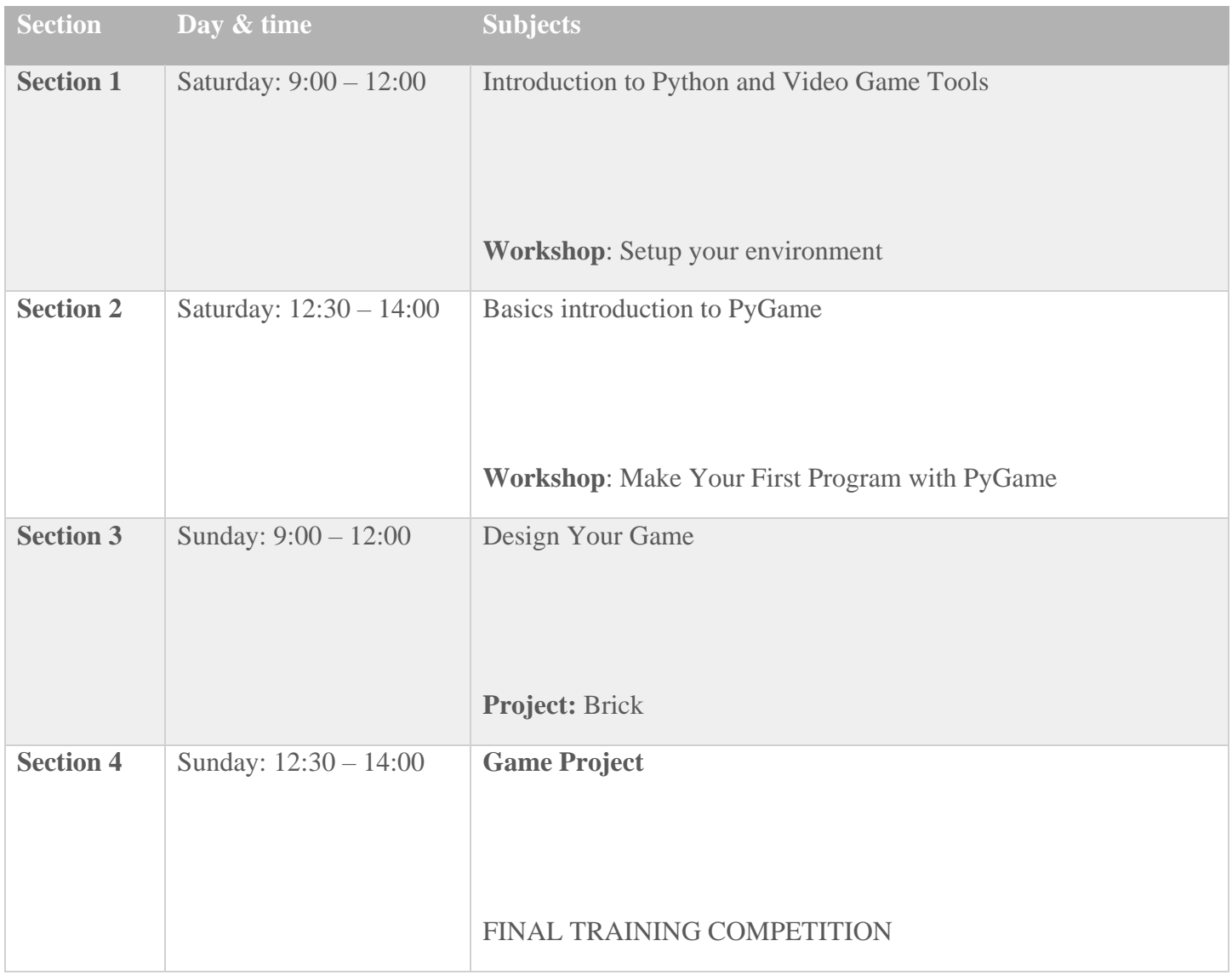

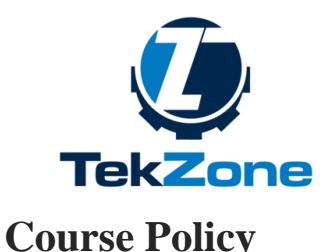

#### **Visit: tek.zone**

## *Attend Class*

Students are expected to attend all class sessions as listed on the course calendar.

- Student will attend to each class session 15 minutes before the beginning of the course.
- In case of unavailability, student must get in touch with the instructor the day before

## *Participate*

The student should participate actively to the class, ask questions if needed and answer question given by the instructor. He (she) should also follow the course on our e-learning platform answer the quizzes and participate to the discussion forum.

## *Build Rapport*

If you find that you have any trouble keeping up with assignments or other aspects of the course, make sure you let your instructor know as early as possible. As you will find, building rapport and effective relationships are key to becoming an effective professional. Make sure that you are proactive in informing your instructor when difficulties arise during the semester so that they can help you find a solution.

#### *Commit to Integrity*

As a student in this course you are expected to maintain high degrees of professionalism, commitment to active learning and participation in this class and integrity in your behavior in and out of the classroom.

**Sincerely Romaric Tsopnang.**